$\mathcal{A}$  and  $\mathcal{A}$  and  $\mathcal{A}$  are the set of the set of the set of the set of the set of the set of the set of the set of the set of the set of the set of the set of the set of the set of the set of the set of the se 13.10.17 10:23 -

Codeforces ( http://codeforces.com/ )

http://codefor[ces.com/problemset/pro](http://codeforces.com/)blem/550/A

### **[Два підрядка](http://codeforces.com/problemset/problem/550/A)**

Дано рядок s. Потрібно визначити, чи існують в цьому рядку s два підрядка, які не перетинаються "AB" і "BA" (ланцюжків можуть йти в будь-якому порядку).

Вхідні дані

На вхід подається рядок s довжиною від 1 до 10<sup>5</sup> символів, що складається з великих літер латинського алфавіту.

Вихідні дані

Виведіть "YES" (без лапок), якщо рядок s містить дві непересічні підрядка "AB" і "BA", і "NO" інакше

**Готуємось до олімпіади з інформатики 2017-2018- 2**

**1. Фрагменти програмних кодів (С++)**

**№**

Добавил(а) Administrator 13.10.17 10:23 -

**Завдання**

**Програмний код**

 $51 \t1.$ 

**Эчитування** до кінця рядка

while (cin.peek()!='\n')

 $\{ n++;$ 

 $\overline{\text{cin}\rightarrow\text{a[n]}}$ ;

}

 $\sqrt{$1$}$  2.

Зчитування до кінця файлу

while (!cin.eof())

Добавил(а) Administrator 13.10.17 10:23 -

 $\sqrt{m++}$ ;

cin>>b[m];

}

 $\sqrt{$1$}$  3.

Зчитування рядка з пропусками

 $\vert$  string  $\vert$  ;  $\boxed{\text{getline}(\text{cin}, \text{str}, \text{sub})}$ 

# $51 \ 4.$

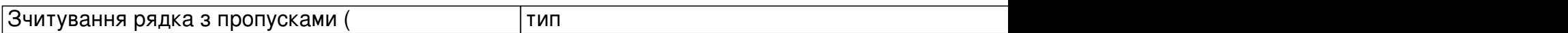

|#include | "fstream"

|#include | "string.h"

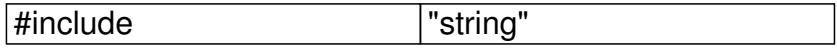

Добавил(а) Administrator 13.10.17 10:23 -

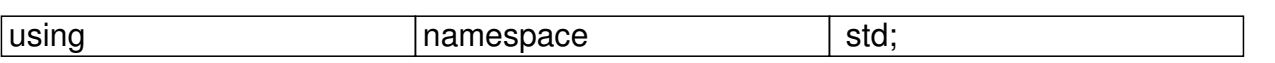

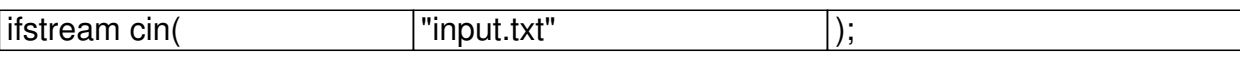

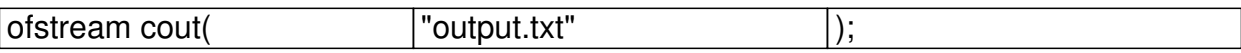

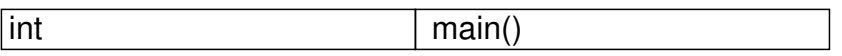

{string s;

getline(cin,s);

cout<<s;

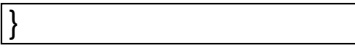

 $5.$ 

Зчитування рядка з пропусками (**провечения** тип

#include "fstream"

#include "string.h"

Добавил(а) Administrator 13.10.17 10:23 -

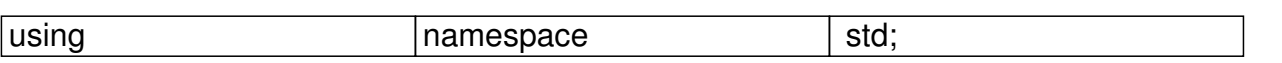

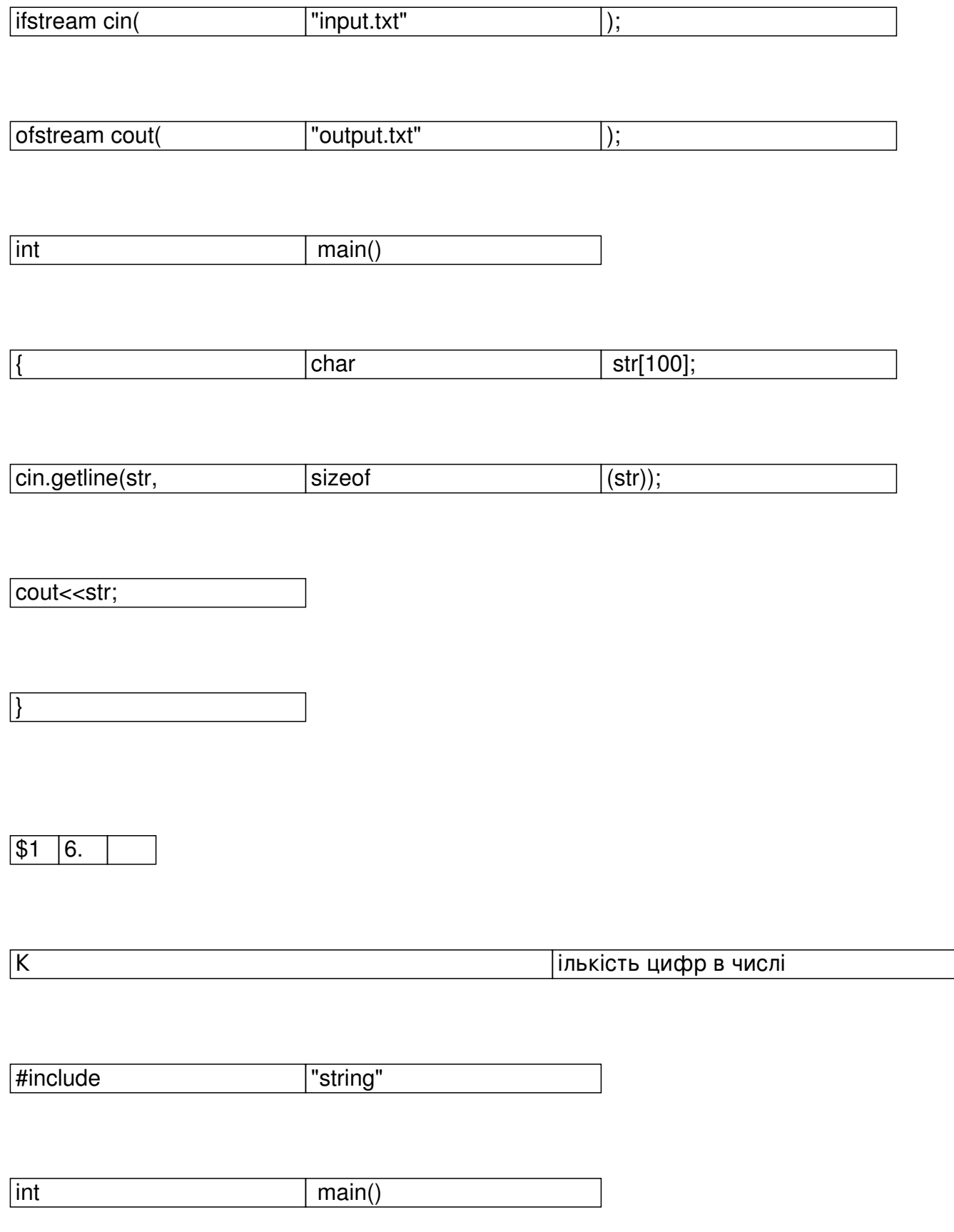

Добавил(а) Administrator

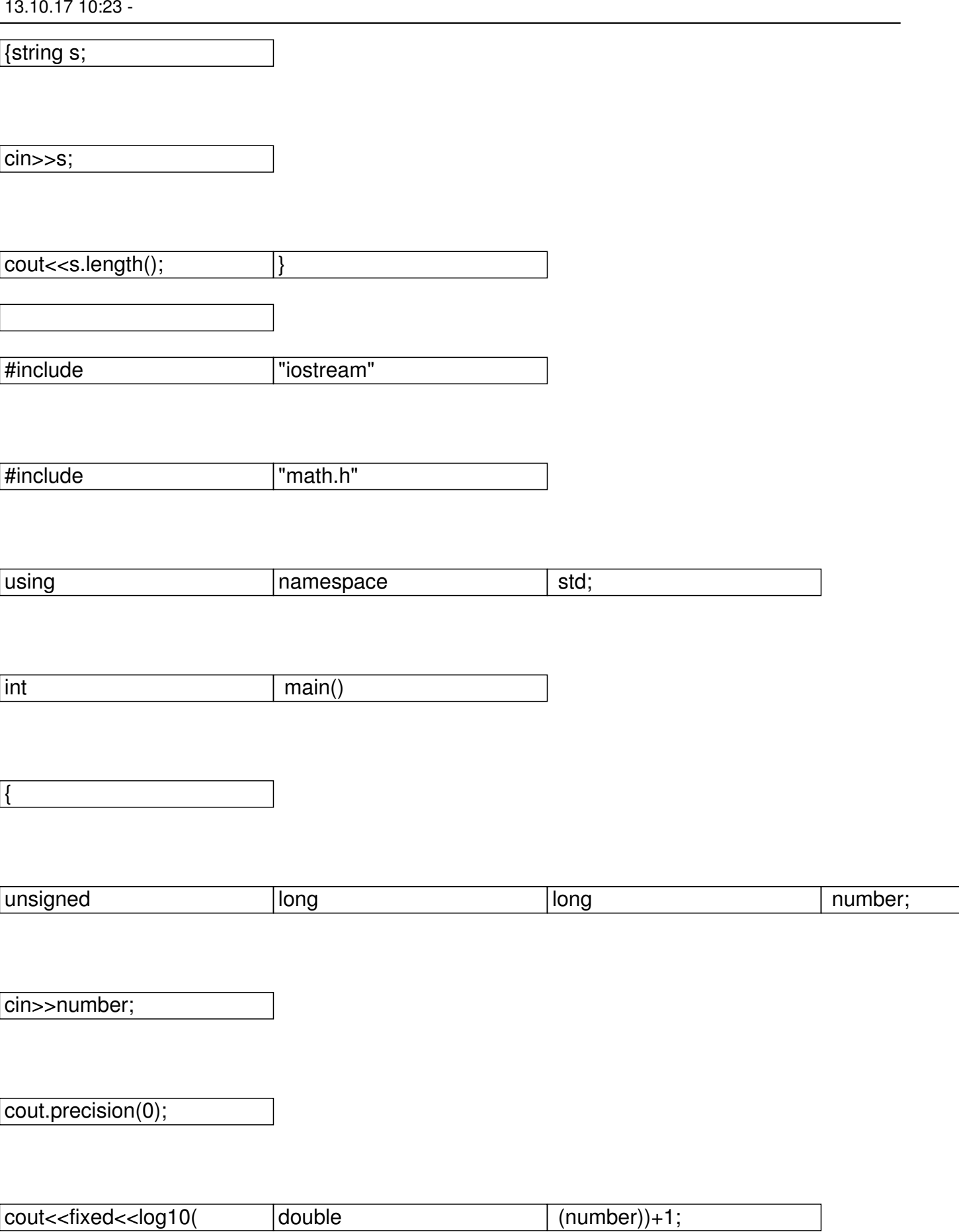

Добавил(а) Administrator 13.10.17 10:23 -

}

**2. Функції для роботи з рядками**

Більшість функцій для роботи з рядками містяться в бібліотеці cstring .(#include <cstring>)

**Функція**

**Дія**

memset(str, c, n)

перші n символів рядка str заповнює значеннями c

strnset(str, c, n)

перші n символів рядка str заповнює значеннями c

strlen(str)

Добавил(а) Administrator 13.10.17 10:23 -

визначення довжини рядка

strcpy(str1, str2)

в рядок str1 копіює рядок str2

strncpy(str1, str2, n)

в рядок str1 копіює не більше, ніж n символів рядка str2

strcat(str1, str2);

до рядка str1 дописує рядок str2

strncat(str1, str2, n)

до рядка str1 дописує не більше, ніж n символів рядка str2

strchr(str, c)

Добавил(а) Administrator 13.10.17 10:23 -

визначає перше входження літери с в рядок str; повертає вказівник на знайдену літеру (або NUL

strrchr(str, c)

визначає останнє входження літери с в рядок str; повертає вказівник на знайдену літеру (або Nl

strstr(str1, str2)

визначає перше входження підрядка str2 в рядок str1; повертає вказівник на першу літеру знайде

strrev(str)

записує рядок str у зворотному порядку

strupr(str)

перетворює всі літери рядка у великі літери

strlwr(str)

перетворює всі літери рядка у малі літери

Добавил(а) Administrator 13.10.17 10:23 -

strcmp(str1, str2)

порівнює рядки str1 та str2; якщо рядки рівні, то повертає 0;

якщо відмінні – то повертає різницю між першими відмінними літерами: с1 – с2

stricmp(str1, str2)

аналогічна до strcmp(...), тільки ігнорує величину літер

strcspn(str1,str2)

повертає число – позицію першого входження в рядок str1 символу із набору str2

strdup(str1)

 $\left\vert$ розподіляє пам'ять і копіює рядок str1 за виділеною адресою; повертає адресу початку виділеної

Приклади:

Добавил(а) Administrator 13.10.17 10:23 -

strcmp("abcdefgh","abcabc") = 3;

stricmp("Abcd","abcD")  $= 0;$ 

 $strlen("alpha")$  = 5;

cout<<strchr("University", 'v') -> "versity";

cout<<strstr("MicroLab Studio", "Lab") -> "Lab Studio";

cout<<strupr("My first Program") –> "MY FIRST PROGRAM".

**Робота з масивами**

Операція з масивом

Лінійний масив

Прямокутна таблиця

Опис

Добавил(а) Administrator 13.10.17 10:23 -

# int a[100];

int i, mix/ декс кількість елементів

int a[100][100];

 $int i,j$ , inде $k/c$  кіль $k$ ість елементів

Введення

cin>>n;

 $\sqrt{\frac{1}{10}}$ for(i=0;i<n;i++)cin>>a[i];

 $\boxed{\text{cin>}}$ n>>m;

 $for(i=0;i < n;i++)$ 

 $for (j=0; j$ 

cin>>a[i][j];

Добавил(а) Administrator 13.10.17 10:23 -

# Виведення

 $\sqrt{\frac{1}{10}}$ for(i=0;i<n;i++)cout<<a[i]<<" ";

 $\sqrt{\text{for}(i\neq 0; i\leq n; i++)}$ 

 $\sqrt{f}$ for(j $\frac{1}{2}$ 0;j<m;j++)

 $\boxed{\text{cout}}$ <a $[i][j]$ <<";

Сумування

 $s=0;$ 

 $\sqrt{\frac{1}{10r(i+1)}}$  for $(i+0; i < n; i++)$  s=s+a[i];

 $s=0;$ 

 $\sqrt{\text{for}(i+1)}$ 0;i<n;i++)

 $[for(j=0;j < m;j++)$ 

Добавил(а) Administrator 13.10.17 10:23 -

 $\sqrt{\text{s=s+}}$ a[i][j];

Пошук

cin>>k;

 $\sqrt{\frac{1}{10}}$  for(i=0;i<n;i++) if (a[i]==k) cin<<i;

 $\boxed{\text{cin}}$ k;

 $for(i=0;i < n;i++)$ 

 $\sqrt{f}$ for(j $\frac{1}{2}$ 0;j<m;j++)

 $\overline{\left| \text{if } (a[1]][j] = k} \right|$ 

 $\boxed{\text{cinc}}$ ki<<" "<<j;

Пошук максимального

 $\boxed{\text{max}}$ =a[0];nmax=0;

Добавил(а) Administrator 13.10.17 10:23 -

 $\sqrt{\frac{1}{\pi}}$ for( $i=1$ ; $i<$ n; $i++$ )if (a[ $i$ ]>max) {max=a[ $i$ ];nmax= $i$ ;}

 $\sqrt{max}$ =a[0][0];imax=1;jmax=1;

 $for(i=0;i=n;i++)$ 

 $for(j=0;j < m;j++)$ 

if (a[i][j]>max) {max=a[i][j];

 $\overline{ | \text{imax} |}$ =i;jmax=j;}

Сортування

 $\sqrt{\frac{1}{10}}$ for( $\frac{1}{10}$ =0; $\frac{1}{10}$  = 1; $\frac{1}{10}$ ++)

 $\sqrt{for(j+0)}$ ;j<n-1;j++)

 $\sqrt{if (aj]} > a[j+1])$ 

{temp=a[j];

 $\boxed{a[j]=a[j+1]}$ ;

Добавил(а) Administrator 13.10.17 10:23 -

 $\boxed{a[j+1]}$ =temp;}

Стирання

 $\sqrt{n=n-1}$ ;

 $\sqrt{\text{for}(i\frac{1}{2}k-1\cdot i\cdot n\cdot i++)}$ 

 $a[i]=a[i+1];$ 

Вставка

 $\sqrt{n=n+1}$ ;

 $for(i=1; i>k; i-)$ 

 $\boxed{a[i]} = a[i-1]$ ;

 $a[k]=x;$